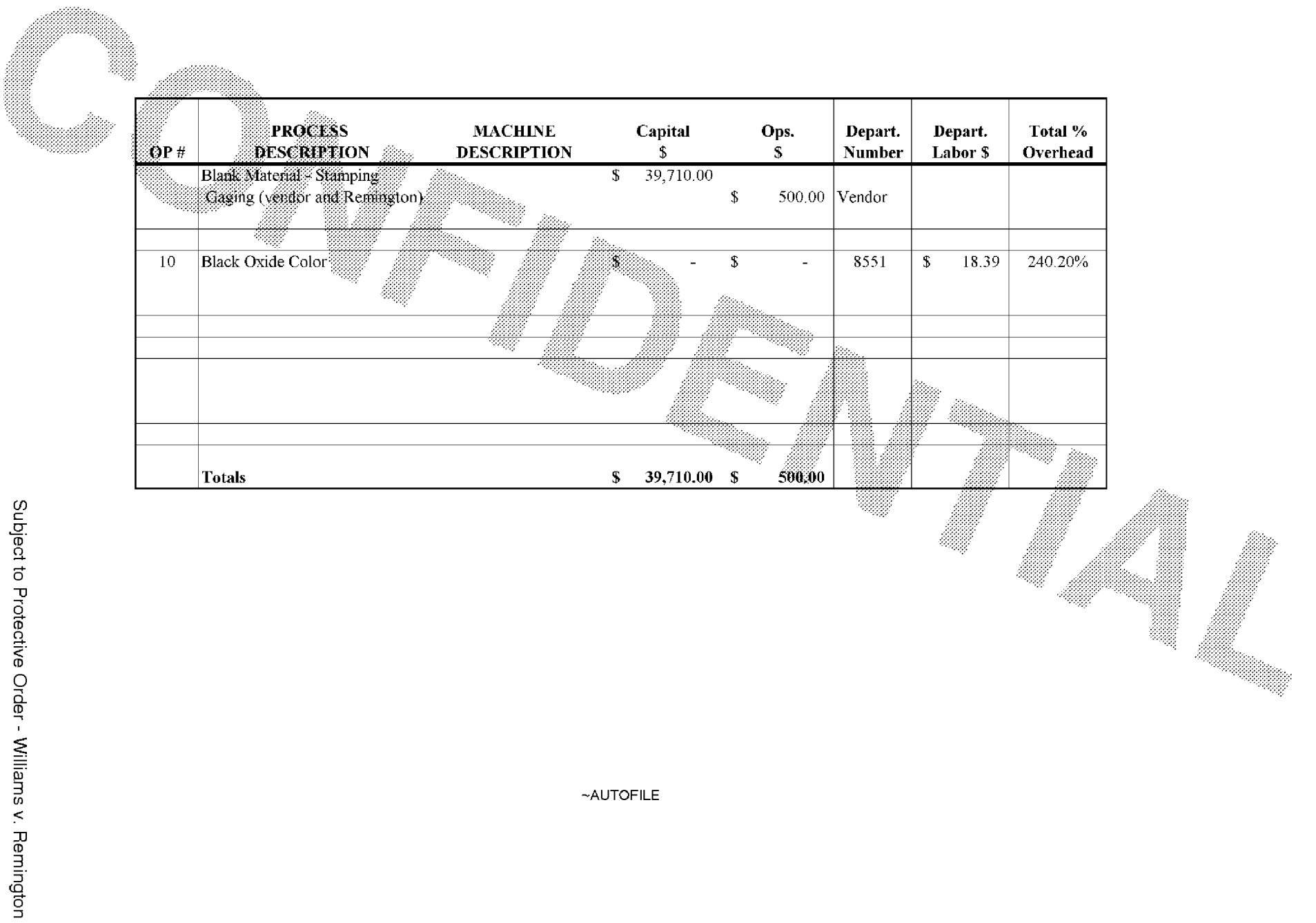

**BARBER - 5.30.06007826**